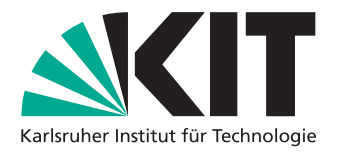

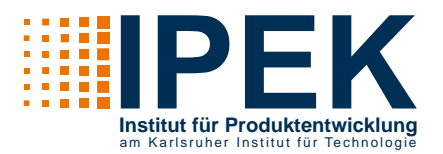

## **Bachelor-/ Masterarbeit Kontakt**

Aushang ab: Aushang bis: **Status:** Forschungsgruppe: 07.04.2021

offen

Mensch-Maschine-Systeme

## **Entwicklung eines Mehrkörper-Simulationsmodells**

Bei der Entwicklung von Power-Tools spielt der Anwenderbelastung eine entscheidende Rolle. Gerade in frühen Phasen der Entwicklung ist eine Aussage über die wirkenden Kräfte und Momente auf den Anwender mit aufwändigen Prototypen und hohen Kosten verbunden. Simulationsmodelle erlauben daher sehr früh in der Entwicklung Gestaltänderungen und deren Einfluss auf den Anwender zu untersuchen.

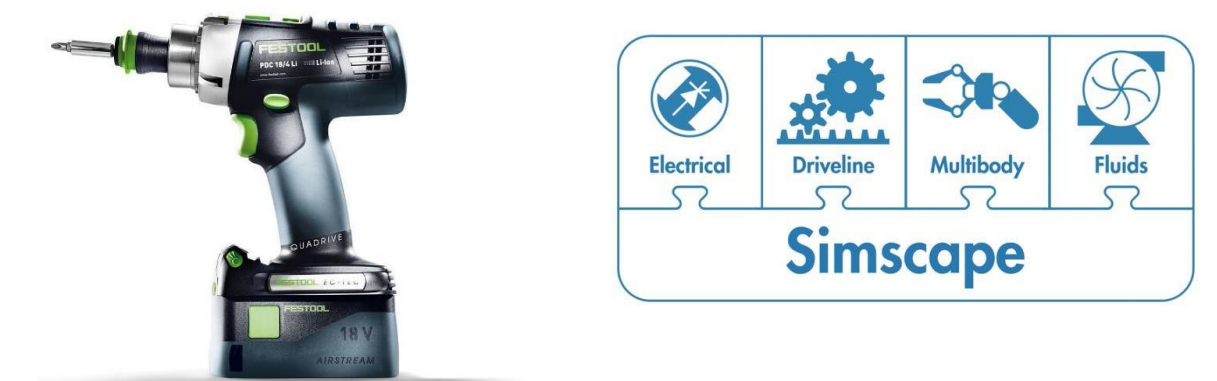

Quelle: festool.com Matlab.com

## **Aufgabe:**

Ihre Aufgabe ist die Entwicklung eines Mehrkörpermodells von einem Akkuschrauber. Dabei werden alle physischen Komponenten mit ihren Massen- und Rotationsträgheiten modelliert. Darüber hinaus wird der Antriebsstrang des Akkuschraubers modelliert. Es soll eine einfache Möglichkeit geschaffen werden, die Geometrie der einzelnen Komponenten zu ändern. Ziel der Arbeit ist die Bestimmung von statischen und dynamischen Gewichts- und Prozesskräften, welche beim Einschrauben auftreten. Dazu werden die Schnittstellen zum Anwender entsprechend modelliert und die resultierenden Kräfte und Momente in Abhängigkeit der Bewegung des Power-Tools ausgewertet. Die erforderlichen Messdaten für das Power-Tool sind aus Probandenstudien bereits vorhanden. Mit einer Validierungsstudie runden Sie Ihre Arbeit ab und vergleichen die Simulationsergebnisse des entwickelten Modells mit vorhandenen Messdaten aus realen Anwendungen.

**Profil:**

- Sie studieren Maschinenbau oder Mechatronik
- Sie haben Interesse an Simulationen in Matlab und Simulink bzw. die Bereitschaft sich einzuarbeiten
- Selbstständige und gewissenhafte Arbeitsweise

Dann melden Sie sich bei mir: [Johannes.Saenger@kit.edu](mailto:Johannes.Saenger@kit.edu)